- Если получили письмо с незнакомого адреса «спам», не отвечайте на него, а еще лучше не открывайте.
- 8. **Если все-таки ребенок прочитал «спам», он не должен верить его содержанию и ни в коем случае не отвечать на него.**
- 9. Если все же ребенок доверился кому-то или скачал вирус, не ставьте это ему в вину и не лишайте доступа в интернет, лучше подумайте, как этого можно избежать.
- 10. **Обязательно нужно контролировать действия ребенка в Интернете. С помощью функции «Журнал просмотра» можно проверять веб-сайты посещаемые ребенком в последнее время (хотя «Журнал просмотра» веб-страниц легко удалить - ребенок об этом не должен знать)**.

**Необходимо знать, что нужно защищать свой компьютер. Регулярно используйте антивирусные программы и, загружая новые файлы, будьте осторожны. При общении в интернете помните, что не все пользователи откровенны.**

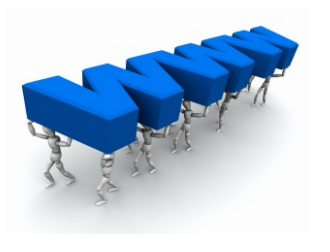

Не забывайте, что Интернет не только полезен, но и очень опасен.

Уважаемые родители, если вы будете следовать нашим советам, то вероятность того, что ваш ребёнок столкнётся с проблемой в Интернете, приблизится к минимуму.

**А самое главное - любите своих детей и помогайте им во всём...**

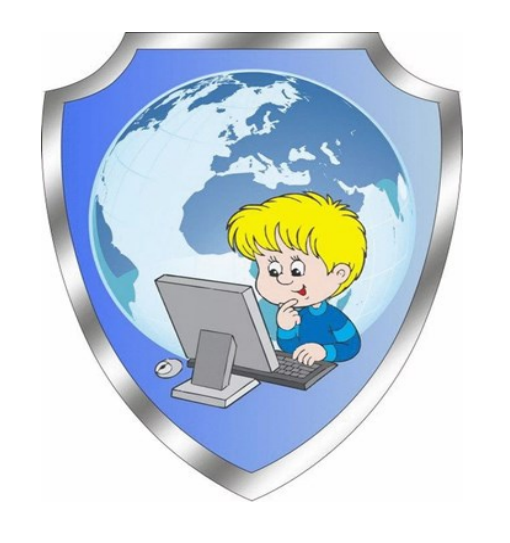

**Специалист консультационного пункта Болтнева Елена Вячеславовна**

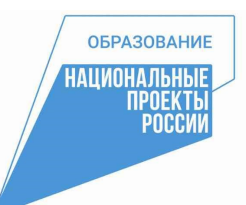

**Муниципальное бюджетное общеобразовательное учреждение «Средняя общеобразовательная школа №3»**

# Безопасность детей в сети Интернет

#### Рекомендации для родителей

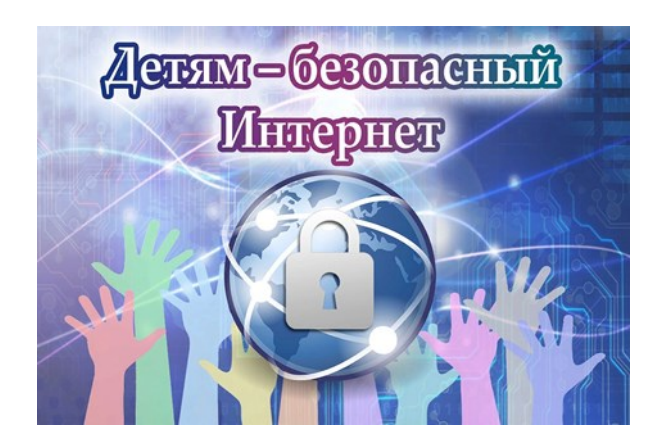

**2022 г.**

## **Советы для родителей «Правила безопасного пользования**

### **Интернетом» Если ваш ребёнок в возрасте от 7 до 9 лет**

- 1. Компьютер должен находиться в общей комнате, чтобы родители в любой момент могли проконтролировать ребенка.
- **2. Просматривая вместе сайты, постепенно приучайте ребенка делиться с вами увиденным.**
- 3. Если ребенок решит воспользоваться электронной почтой, научите его пользоваться семейным электронным ящиком.
- **4. Вместе с ребенком найдите сайты, которые ему интересны в этом возрасте и сохраните их в разделе браузера «Избранное». Для просмотра достаточно будет щелкнуть мышкой на нужном названии.**
- 5. Для уверенности в безопасности, установите фильтры.
- **6. Учитывайте тот факт, что ребенок может просматривать Интернет у кого-то из друзей без разрешения родителей.**
- 7. Объясните ребёнку, с чем он может столкнуться в Интернете, и подскажите, как найти выход из подобной ситуации.
- 8. Согласуйте с ребенком время пользования интернетом.

#### **Если ваш ребёнок в возрасте от 10 до 12 лет**

- **1. Вместе с детьми обсуждайте надежность сайтов, заинтересуйте их в поисках полезной и качественной информации.**
- 2. Решайте с ребенком вопросы, касающиеся семьи. Например, выбор места поездки на отдых или приобретение новой вещи через Интернет. Пусть ребенок самостоятельно попытается найти несколько вариантов.
- 3. **Поговорите с ним о разрешенных и запрещенных действиях в Интернете**.
- 4. Объясните, какую информацию, и в каких случаях можно разглашать, о способах взаимодействия с пользователем и о связанных с этим рисках, и как можно защитить свою личность.

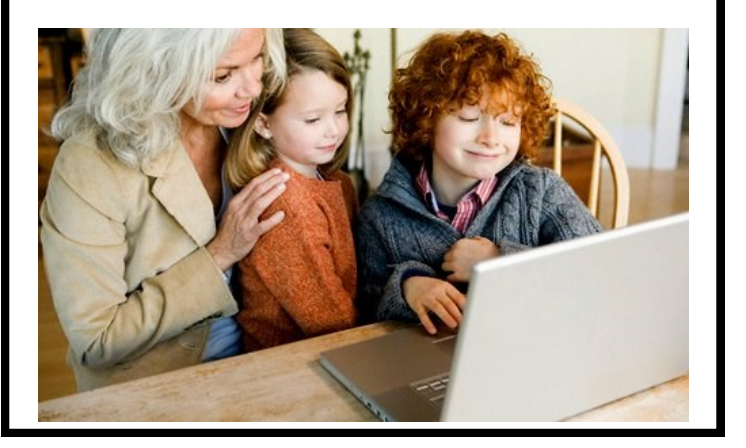

#### **Если ваш ребёнок в возрасте от 13 до 15 лет**

- 1. Родители должны принимать участия в дискуссиях и чаще обычного интересоваться с кем ребенок общается в Интернете.
- **2. Ребенок должен понимать, что в любой момент он может поговорить с родителями, если столкнется в Интернете с чем-то неприятным.**
- 3. Если он захочет поместить свою фотографию и личную информацию на веб-сайте, помогите ему. Подскажите ему, как создать персональный пароль, не предоставляя никакой информации о себе (почтовый адрес, телефон, школу, спортсекцию и т. д.). Никому не сообщайте пароль и регулярно его меняйте.
- **4. Заблокируйте параметры электронной почты, чтобы ребенок получал почту только от указанных адресатов.**
- 5. Договоритесь с ребенком о выборе веб-сайтов, которые он будет посещать и о времени пользования.
- 6. **С помощью фильтров заблокируйте сайты, содержащие опасную информацию.**